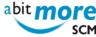

## <Use cases&gt;

#### Mass update sequence numbers of like CPY library types

Summary: Create a basket of all like CPY library types (or a subset of them) for all application IDs (or a subset of them). Then use ASC's basket processing to assign a sequence number to each of the selected library types (in A.A.2). Read more »

### Remove dead checkout requests

Summary: Create a basket of dead checkout requests (using ASR's built-in report DEADCKOS). Then use ASC's basket processing to delete all such components from their packages. Read more »

### Find the XML service to update the appl in use flag

Summary: How to search (or find) the XML service that is available for updating the "application in use" indicator. Read more »

# Generate REXX with an XML to update the appl in use flag

Summary: Develop a REXX procedure using appropriate XML service(s) for updating the "application in use" indicator (e.g. in a batch job during ChangeMan ZMF housekeeping). Read more »

## Basket processing applied to ASR report PCORPHN

Summary: Create a basket of orphan component promotion history records (using ASR's built-in report PCORPHN ). Then use ASC's basket processing to remove all these orphan component promotion history entries. Read more **>>** 

Source URL (retrieved on 27/04/2024 - 04:51): http://www.abitmore-scm.com/taxonomy/term/87/all

www.AbitMORE-SCM.com